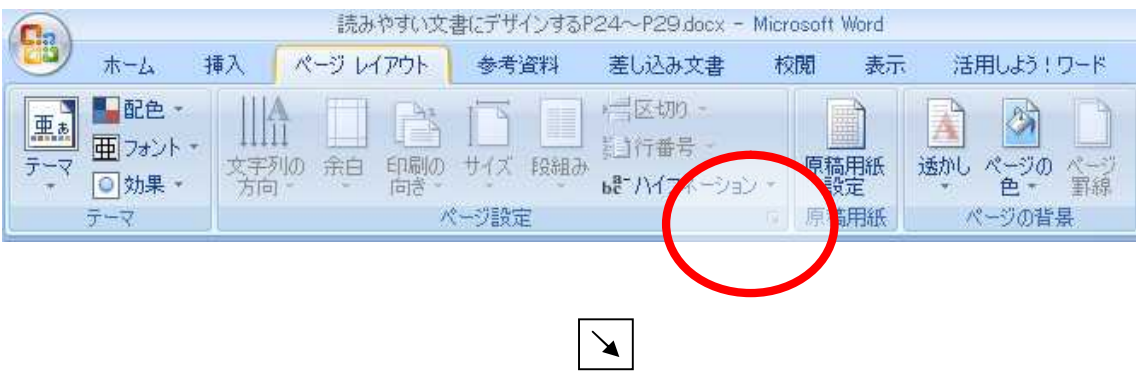

**XP** 

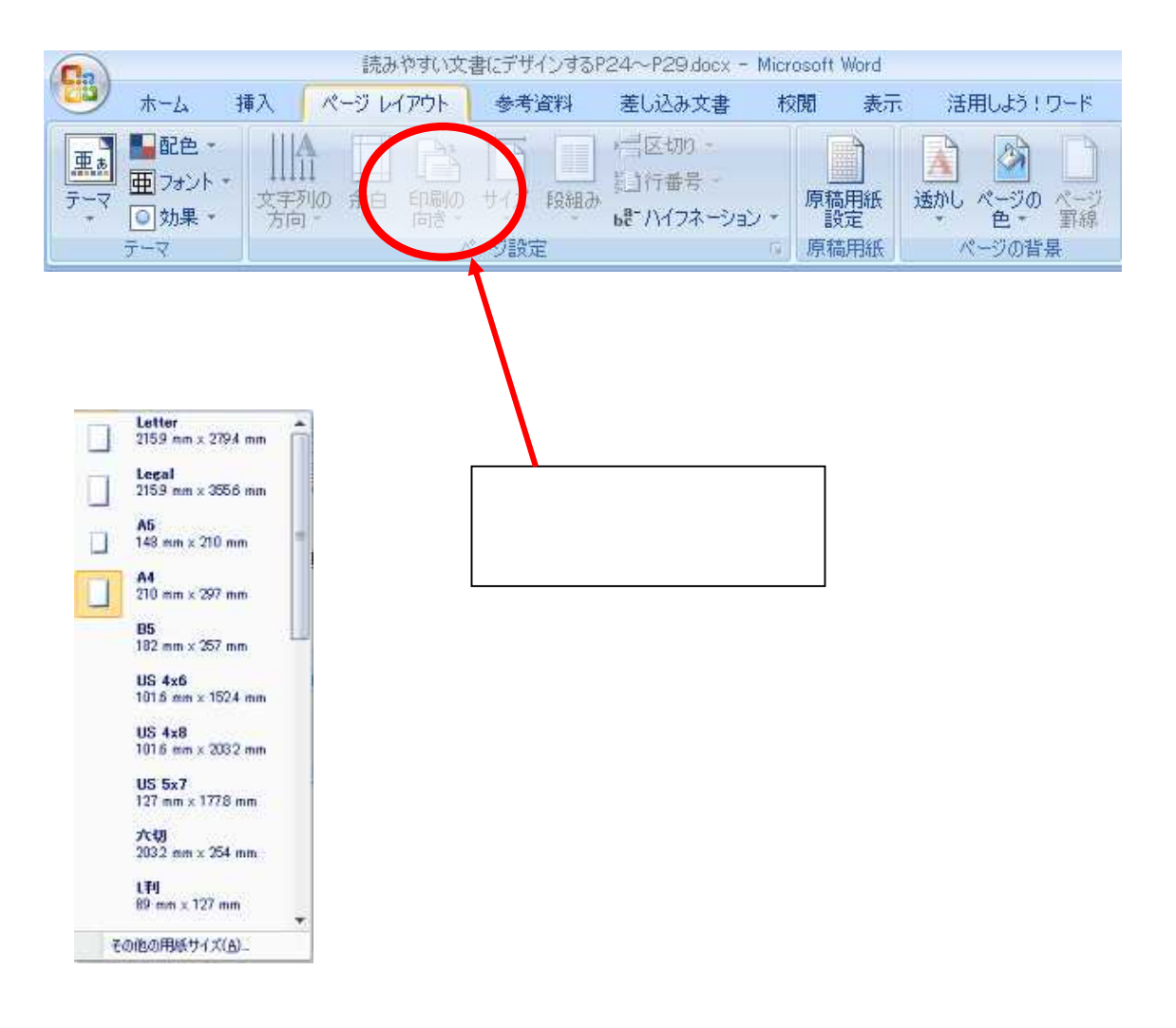

**VISTA** 

**VISTA** 

読みやすい文書にデザインするP24~P29.docx - Microsoft Word Ca ホーム 挿入 ページレイアウト 参考資料 校閲 表示 活用しよう!ワード 差し込み文書 ■配色 -**<BB** 500 当 公 亜 Á Ш 亜フォント 红行番号 -文字列の 余白 印刷の サイズ 段組み<br>- 方向 - - - - 向き - - - -原稿用紙 透かし ページの ページ ◎ 効果 \* ье-Л17х-■ 鳥稿用紙 ページの背景  $\vec{\tau} - \vec{\tau}$ ページ設定

.docx

 $p \t p$ 

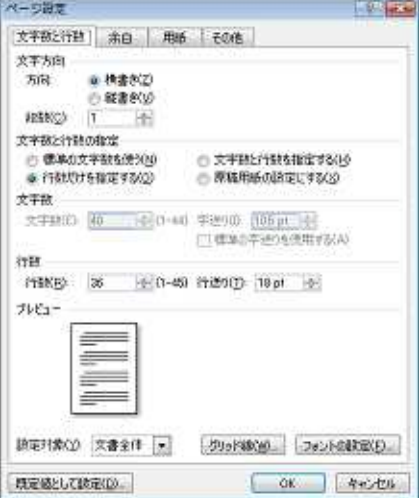

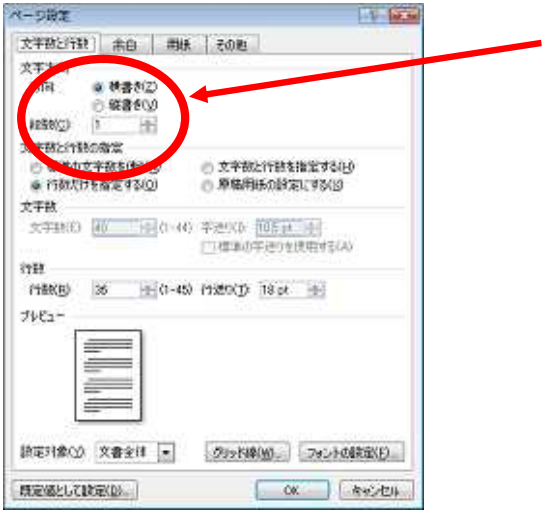

 $\mathbf{X}$ 

 $XP$ 

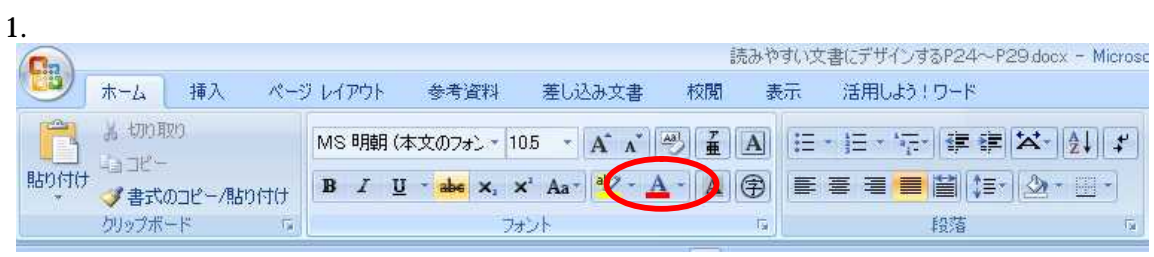

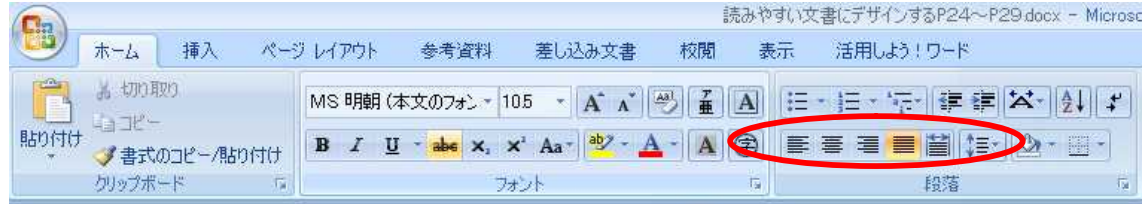

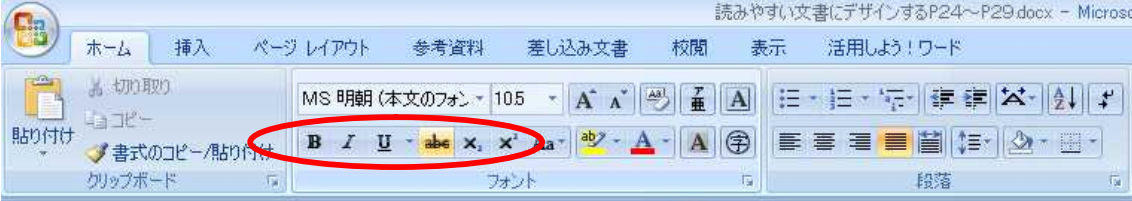

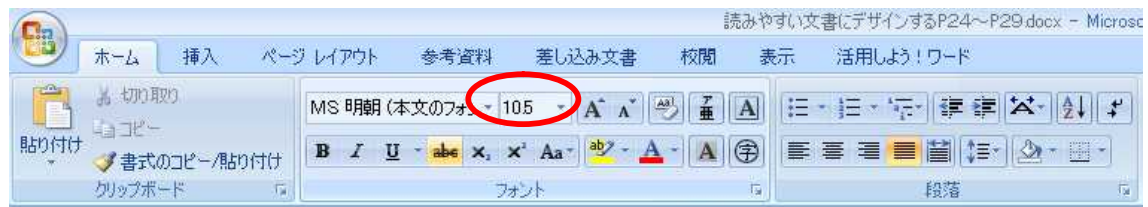

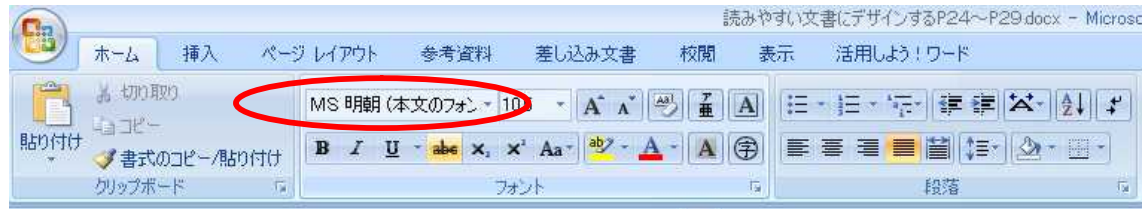

55 ÷. **VISTA** 

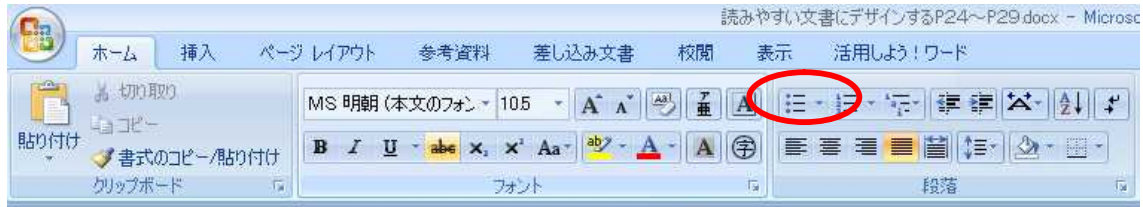

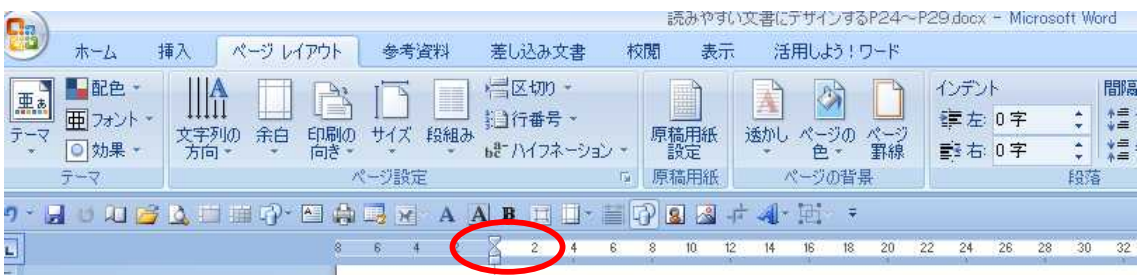